## Teminius planus rengiame **DVS KONTOROJE**:

- 1. Prisijungti prie savo DVS "Kontora" paskyros;
- 2. Pasirinkite modulį "Rengiamieji dokumentai" ir paspauskite mygtuką "Naujas":

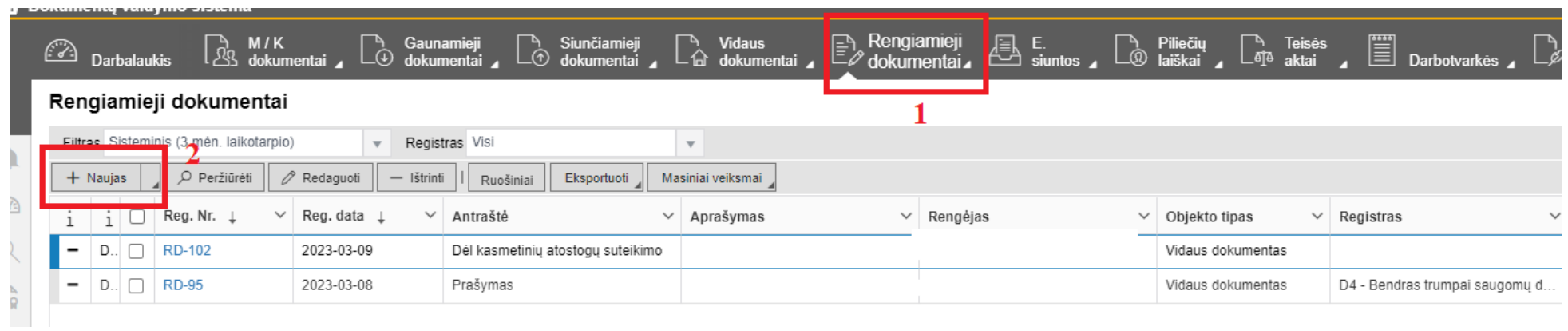

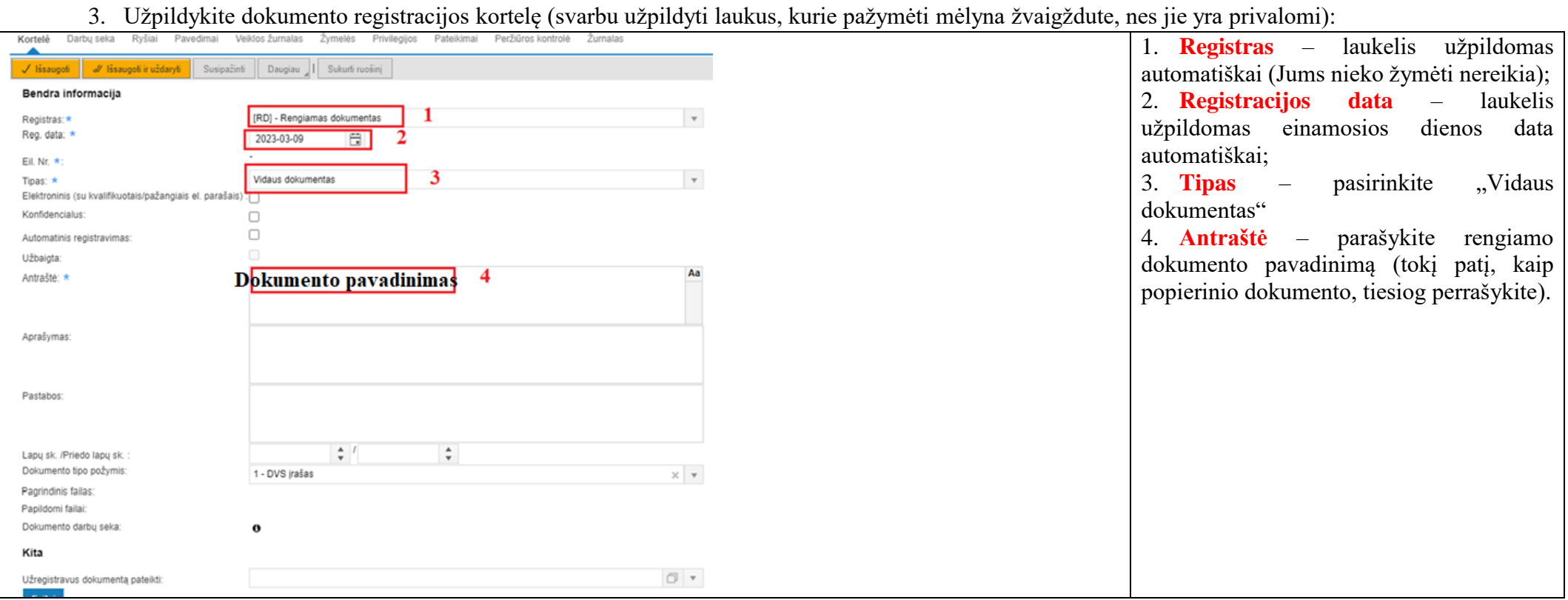

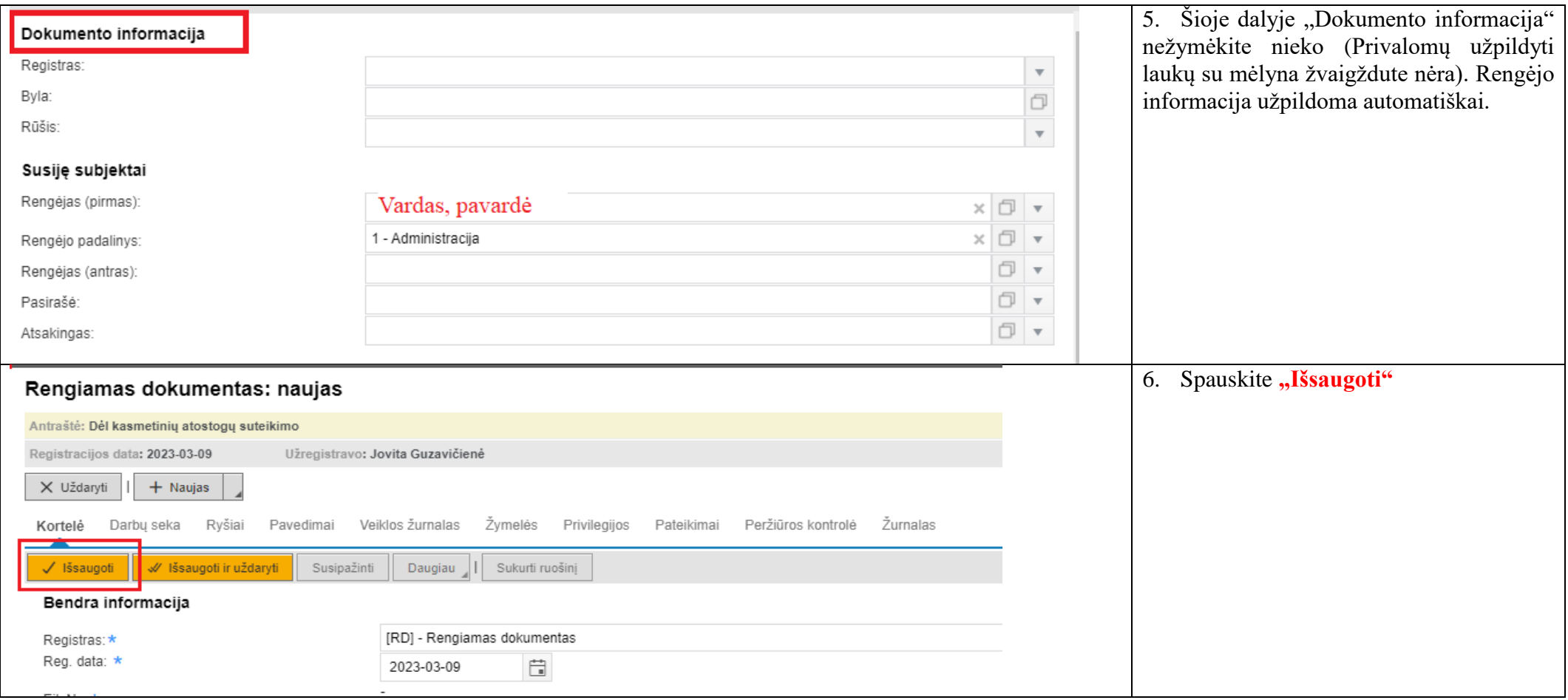

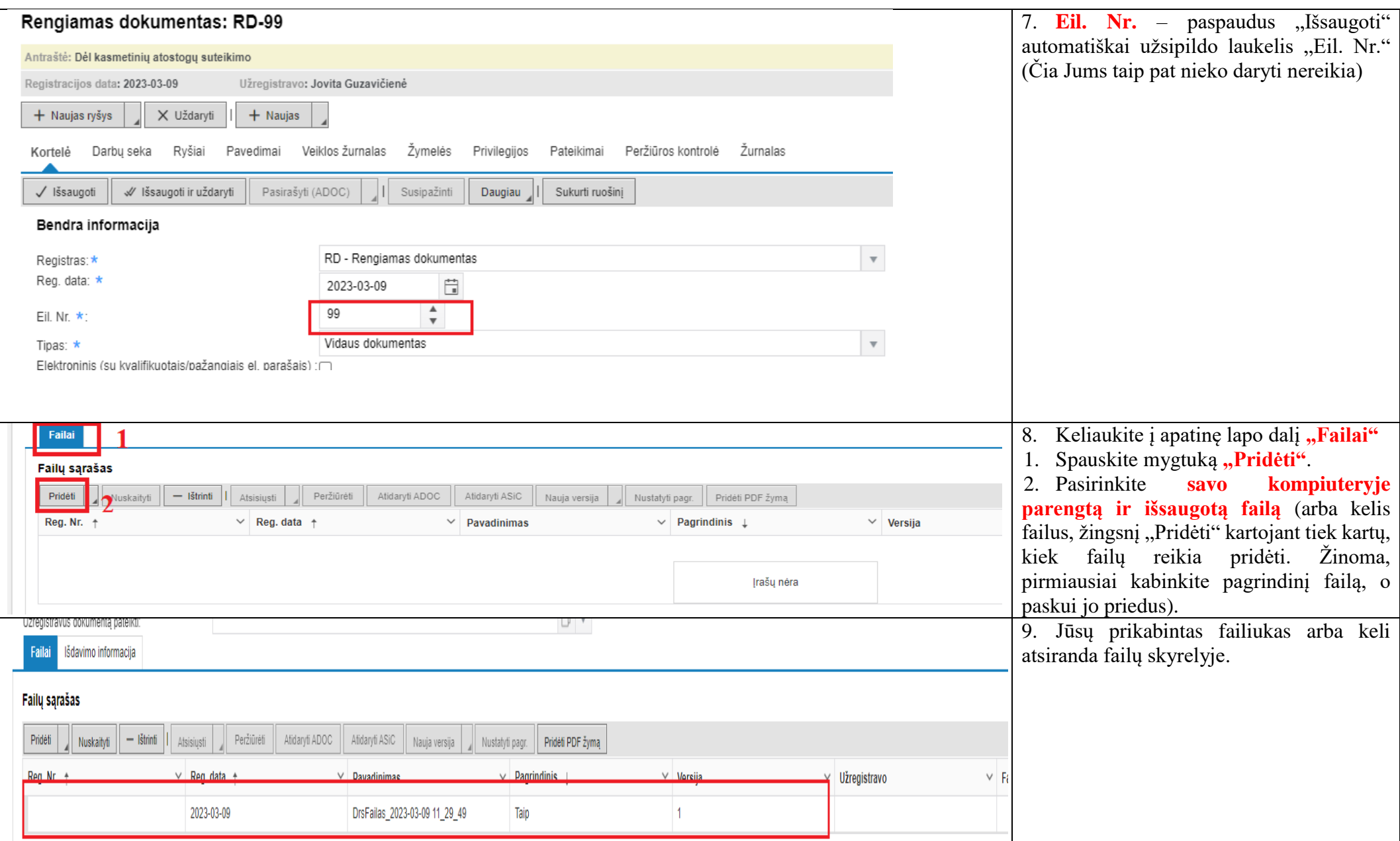

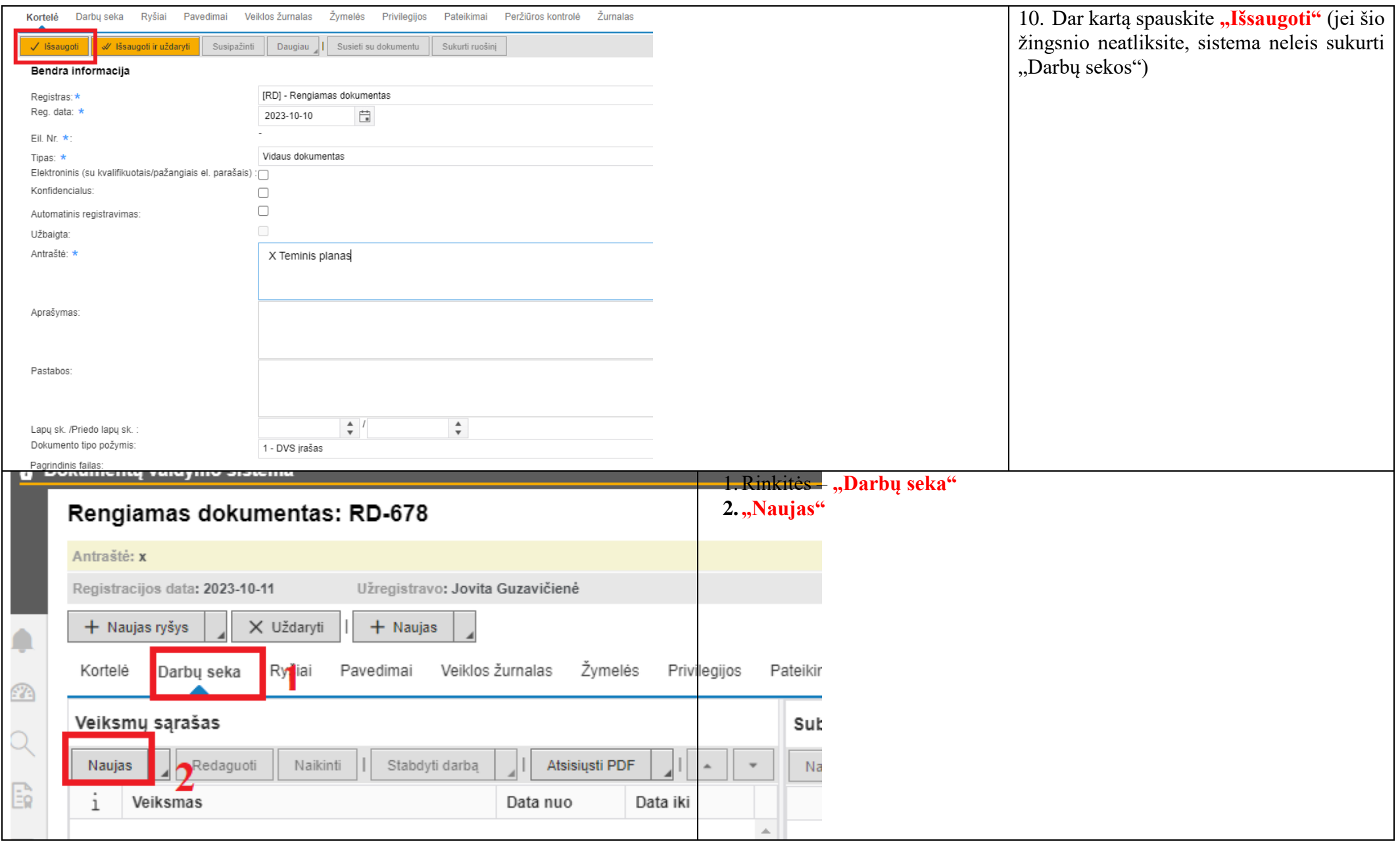

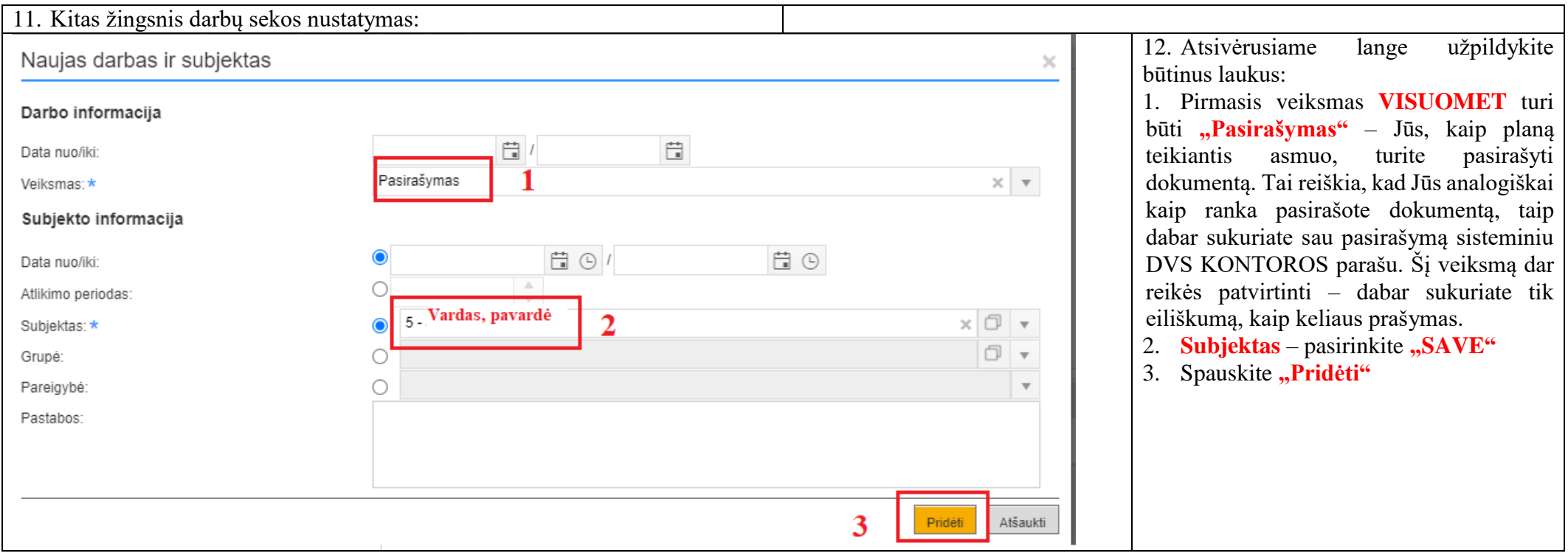

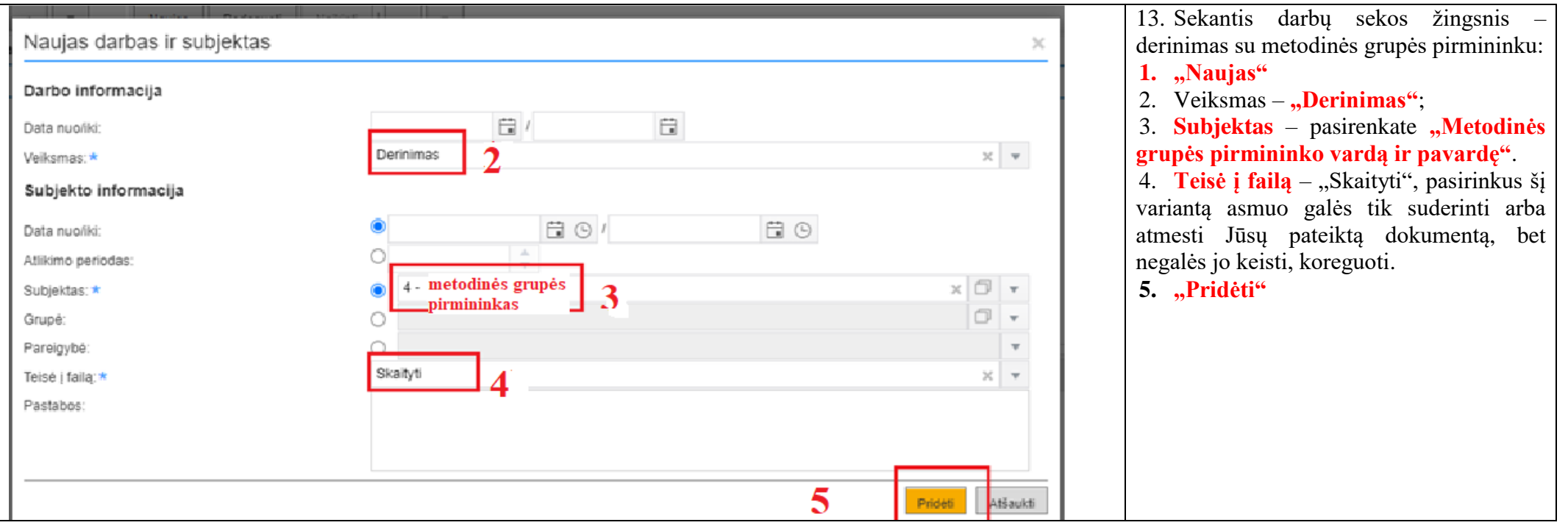

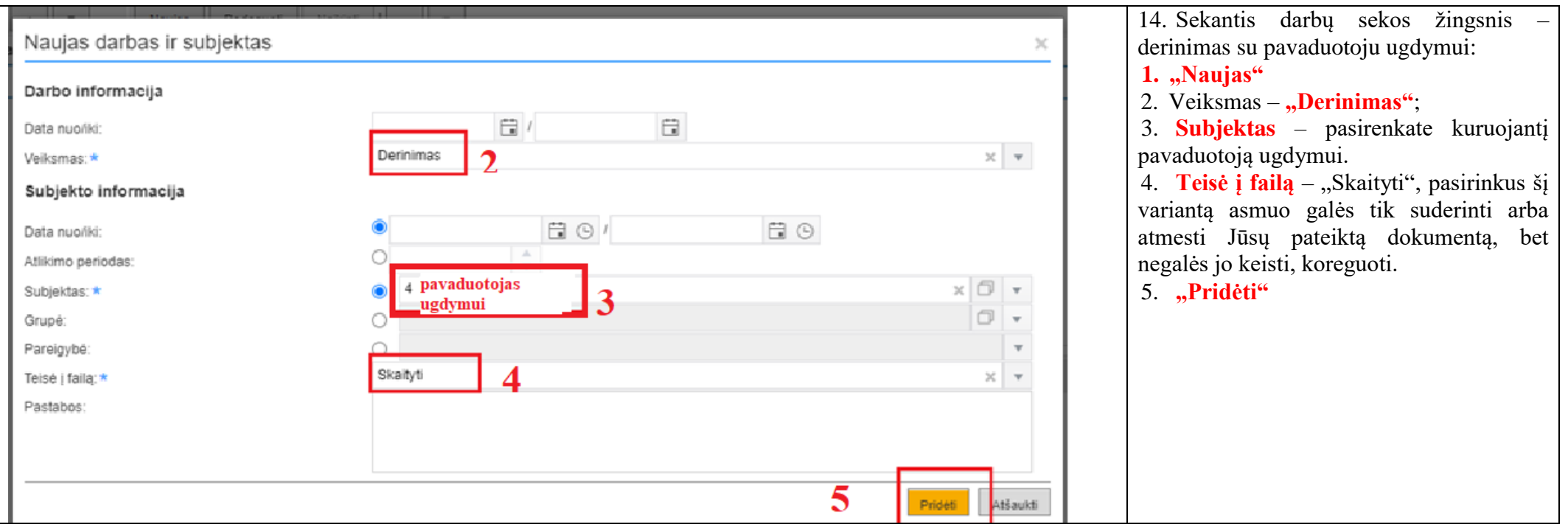

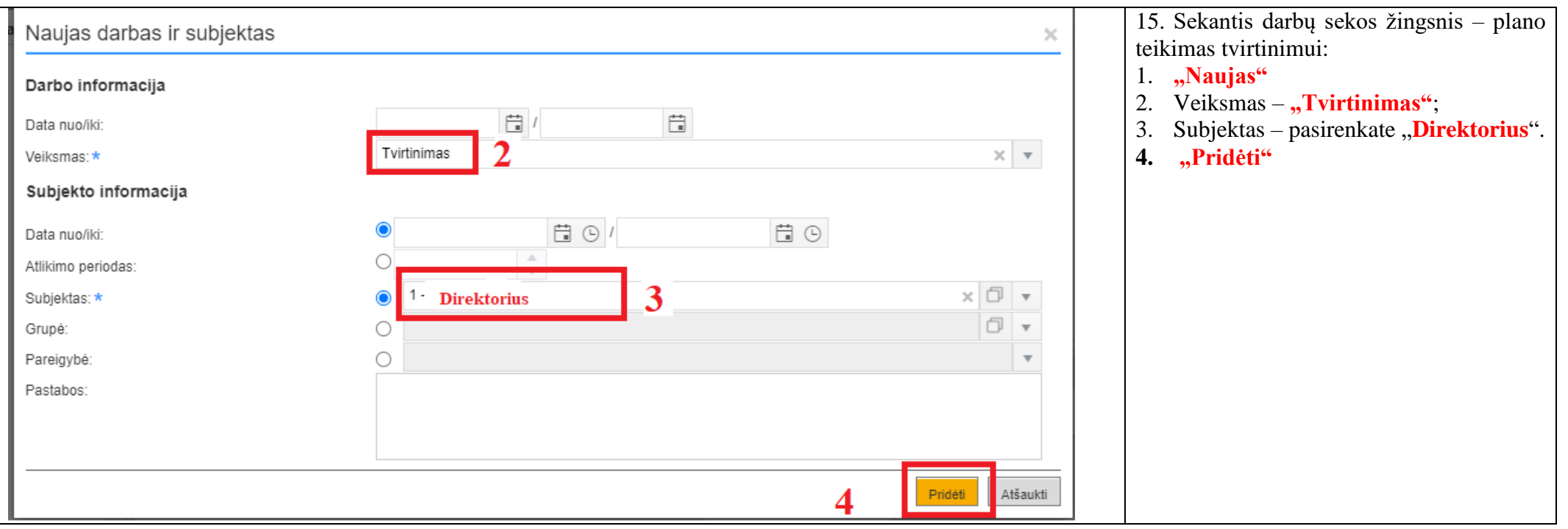

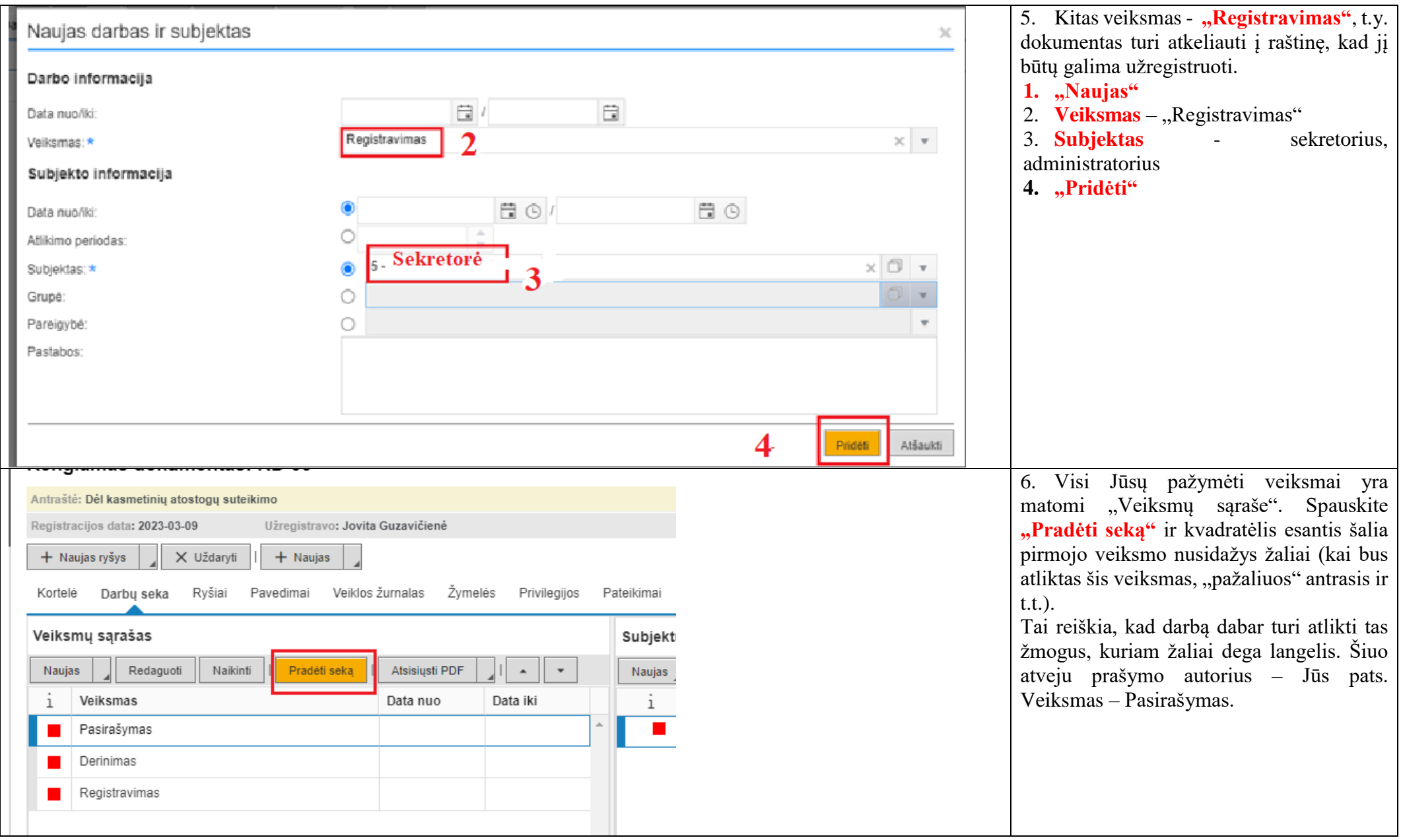

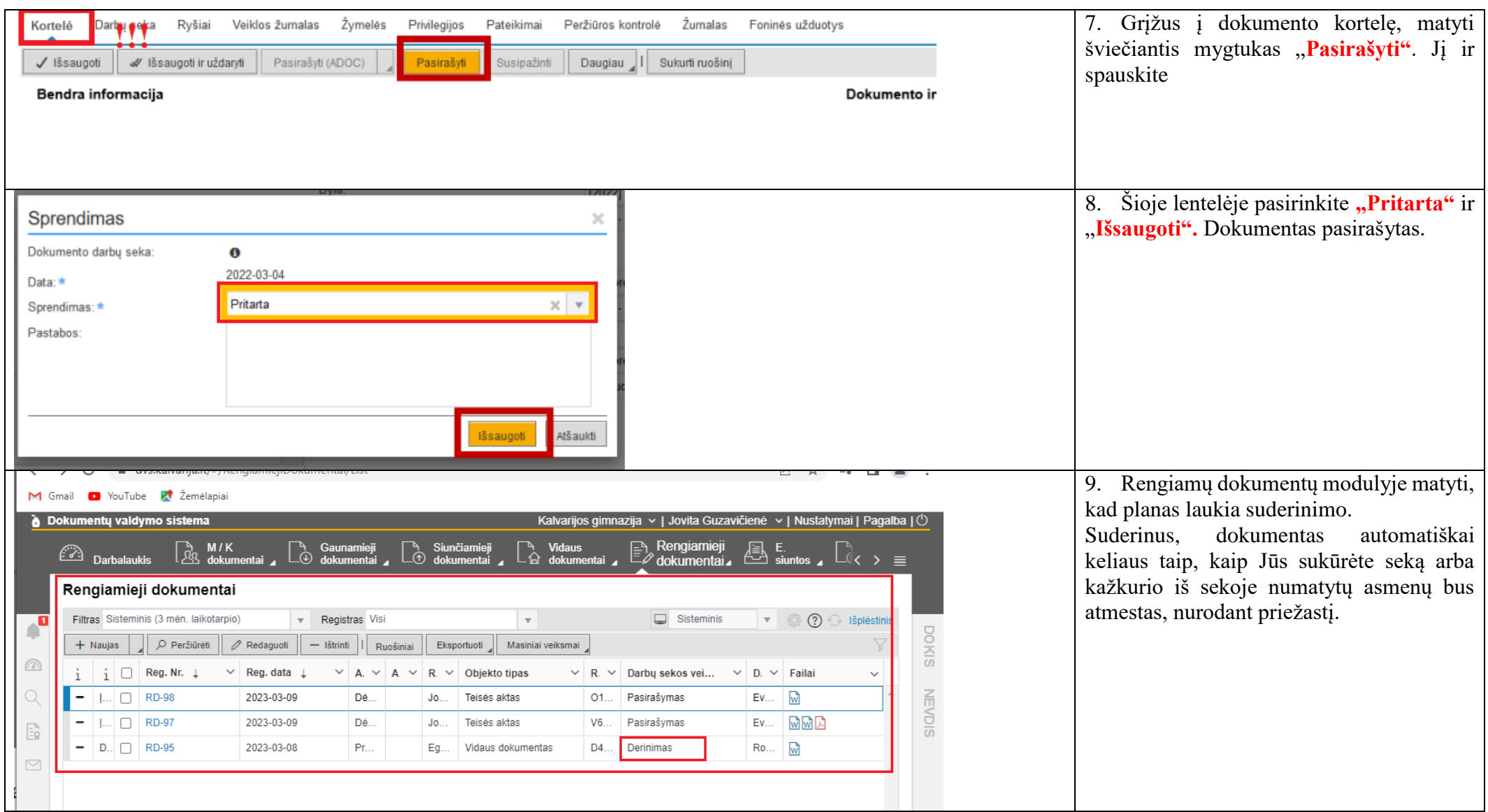

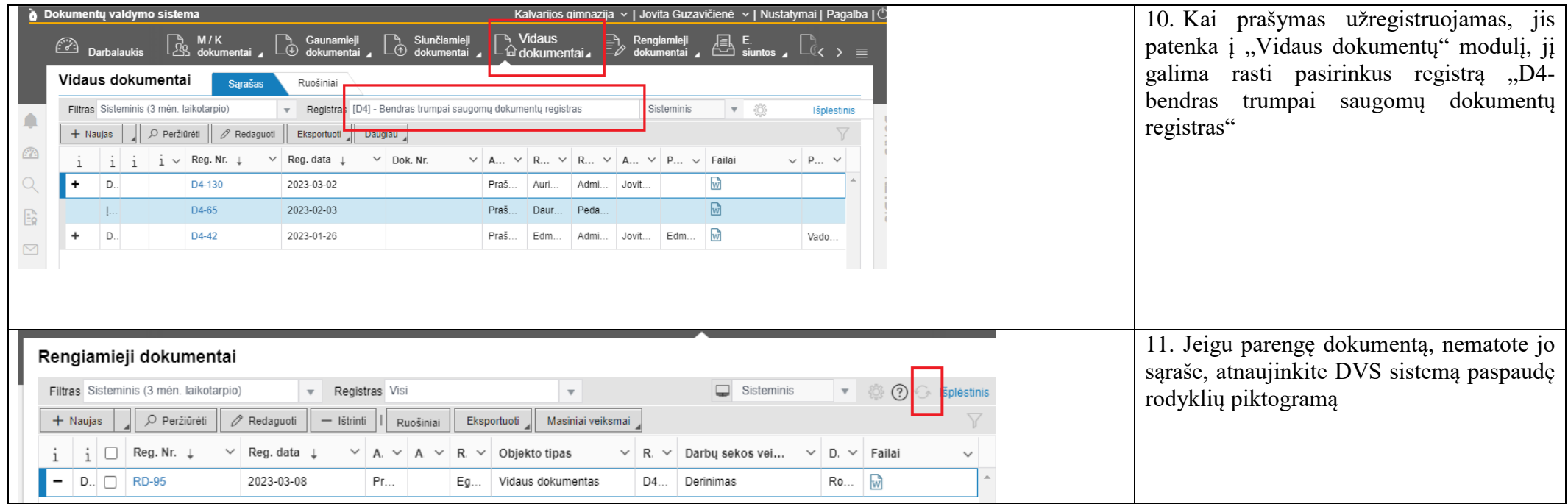

Jeigu kiltų klausimų, ar kažką neaiškiai parašiau, visuomet klauskite, pagelbėsiu kiek galėdama.

Pagarbiai

Jovita